ANNEXE 15 : Fichiers retour FLUOR

# **HELIOS** FICHIERS RETOUR **(de la DGFIP vers l'ordonnateur)** FLUOR

## **Introduction**

#### 1-Contenu des fichiers produits :

Les fichiers retour FLUOR (FLUOR TITRES, FLUOR CLIENTS) contiennent des retours relatifs à des articles de rôles pris en charge dans HELIOS, mais également, et ce jusqu'à leur solde, des restes sur rôles pris en charge dans les applications historiques, injectés dans HELIOS sous forme de Rôles-titres, ainsi que des dettes intégrées par absorption de budget ou transmises par un budget gestionnaire à un budget bénéficiaire.

#### 2- Impact de la loi sur l'eau et les milieux aquatiques n° 2006-1772 du 30 décembre 2006 (LEMA).

La version V341 d' HELIOS en production depuis le 02/08/2010 intègre une adaptation à la loi LEMA des flux retours FLUOR, à l'instar de ce qui avait déjà été mis en oeuvre pour les flux aller ROLMRE. (*Arrêté du 4 janvier 2010 relatif au protocole d'échanges de données entre ordonnateur et comptable public pour le calcul des encaissements des redevances perçues en application des articles L. 213-10-3 et L. 213-10-6 du code de l'environnement*)

Aucune zone supplémentaire n'a été rajoutée à la structure pré-existante, par contre les informations sont désormais portées, pour une même facture ou un même client, par 2 occurrences (enregistrements de rang 1 et 2).

La valeur portée en position 800 des articles principaux du fichier FLUORTITRES et 500 des articles du fichier FLUORCLIENTS, permet de distinguer les enregistrements véhiculant des redevances d'eau et/ou assainissement (valeur 1) des enregistrements véhiculant des redevances pour pollution d'origine domestique et/ou pour modernisation des réseaux de collecte (valeur 2). En l'absence de redevances pollution/modernisation, ou de 3<sup>ème</sup> ou 4<sup>ème</sup> produit, les zones montant des enregistrements de rang 2 de la dette (ou du client) sont systématiquement comblées à 0.

# **I GÉNÉRALITÉS**

#### A. LES FORMATS DE FICHIER

Le protocole Fluor se décline en deux formats :

### - **FLUOR CLIENTS**

#### - **FLUOR TITRES**

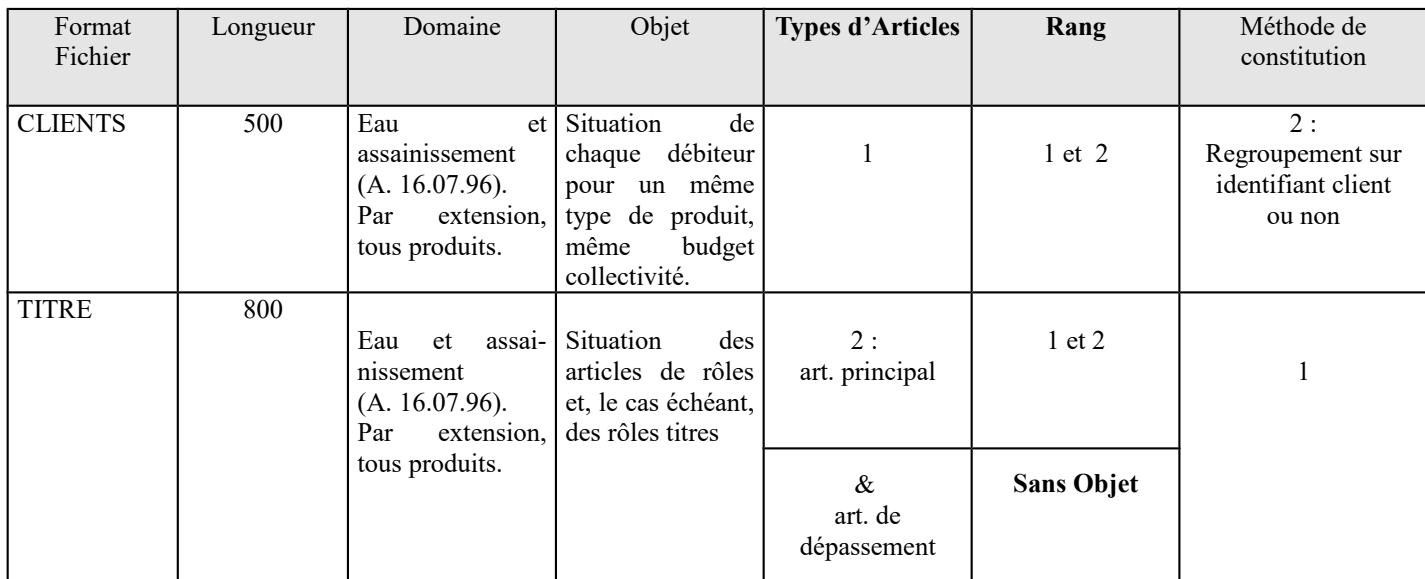

 Le fichier **FLUOR TITRES** produit par les traitements récurrents ou les traitements à la demande**,** restitue la situation des dettes ayant été mouvementées sur la période (prise en charge, soldée partiellement ou totalement ou ayant fait l'objet de poursuites ).Une facture soldée n'est transmise qu'une seule fois (elle disparaît ensuite du fichier).

Ce fichier comprend, selon le nombre d'encaissements constatés sur le rôle :

- **Obligatoirement** un article principal (encaissements 1 à 3) de rang 1 et un article principal de rang 2,

- **Éventuellement** un (ou des) article(s) de dépassement (encaissements 4 à …), à raison de 32 encaissements par article de dépassement.

Le fichier **FLUOR CLIENTS**, restitue toutes les dettes non soldées, par client, dès lors que le paramétrage de regroupement des dettes au niveau client est coché dans l'application HELIOS et que le numéro de client est présent sur les articles de rôle de rôles et les rôles titres en restes

- **si le n° de client est renseigné dans ROLMRE**, il figure dans l'identifiant de l'article et il y a regroupement des dettes sur le n° de client).

> - **si le n° de client n'est pas renseigné dans ROLMRE**, ou s'il est absent du rôle titre injecté dans HELIOS (reste à recouvrer sur article de rôle pris en charge dans l'application historique, ou dette intégrée par absorption de budget), alors , l'article de rôle ou le rôle titre concerné ne sont pas éligibles au retour FLUORCLIENT regroupé sur le numéro de client

 Le fichier **FLUOR CLIENTS** restitue la situation de toutes les factures non soldées au jour de production si le paramétrage regroupement de dettes au niveau client n'est pas coché dans HELIOS.

# **II. FLUOR CLIENTS**

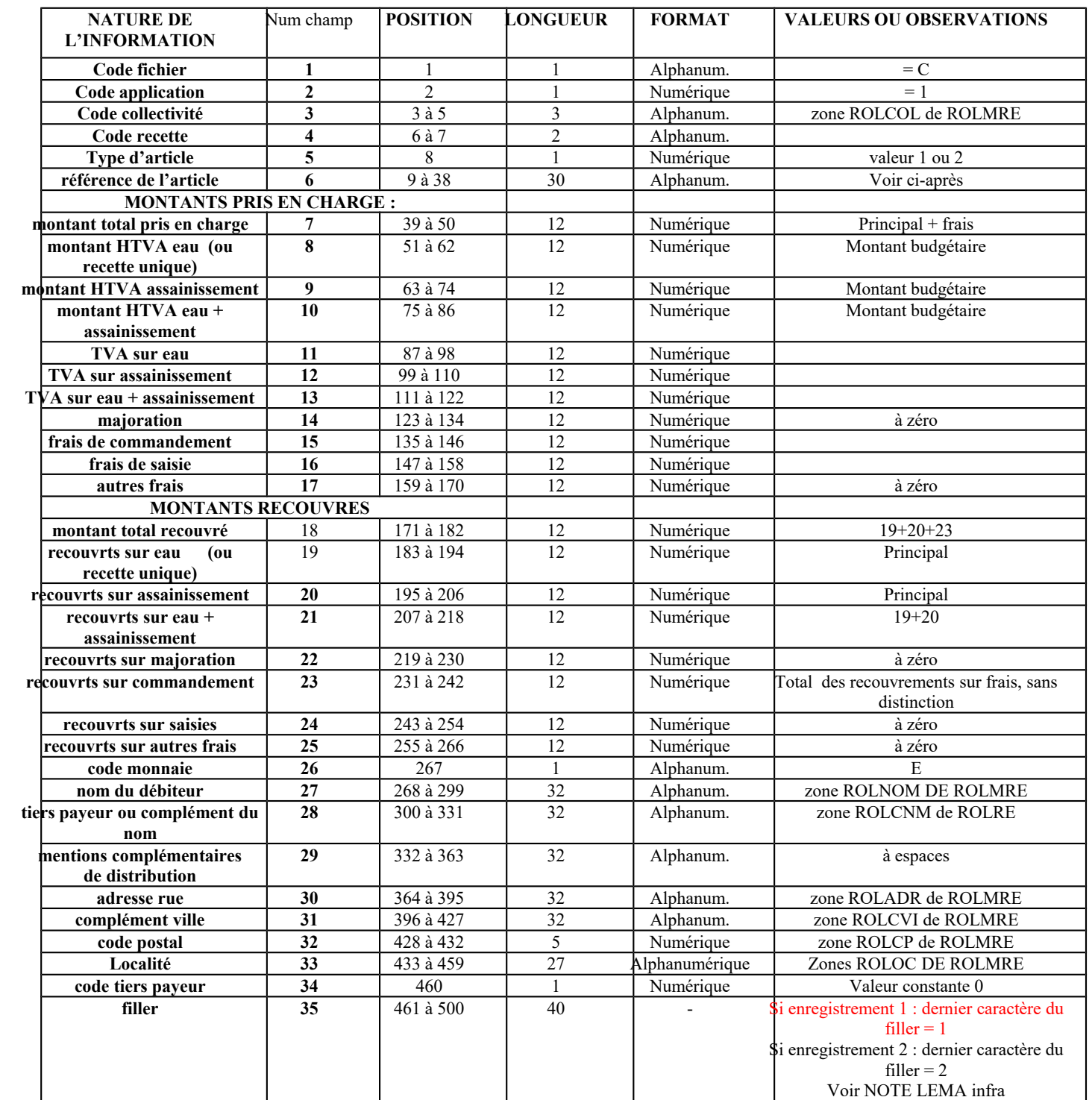

#### **Précisions sur les zones de FLUOR CLIENTS :**

Position 1 : La lettre C indique que le fichier est du format " Clients ".

Position 2 : HELIOS APPLICATION UNIQUE : valeur =1

Positions 3 à 5 :

Cette zone indique le code sous lequel est géré le budget collectivité émetteur de rôle dans l'application réceptrice du retour FLUOR : il s'agit de la zone ROLCOL de ROLMRE (avec un zéro supplémentaire à gauche).

Positions 6 à 7 : Zone correspondant au code recette Codification locale Zone ROLREC du fichier ROLMRE. Position 8 : Zone pouvant prendre les valeurs suivantes :  $1 =$  article de totalisation sur le n° de client 2 = article au niveau du titre individuel.

Lors de la demande de confection d'un fichier FLUOR, le comptable indique par un paramètre si les montants doivent être totalisés par n° de client ou non.

**ATTENTION : cette totalisation implique que la zone n° de client (ROLCLI) de ROLMRE soit servie de manière correcte par un n° de client stable et unique.**

**A défaut de valeur, les articles contenus dans le fichier produit restitueront la situation de la dette au niveau facture.**

Positions 9 à 38 :

**Selon la valeur de la zone précédente,** cette zone prend alternativement deux formats :

- Si valeur 1 en position 8, alors Référence stable du client : reprise de la référence unique (20 c.) identifiant un client particulier dans ROLMRE (zone ROLCLI) suivie par un filler (10 c.).

- Si valeur 2 en position 8, alors Référence de l'article de rôle, ou du rôle titre :

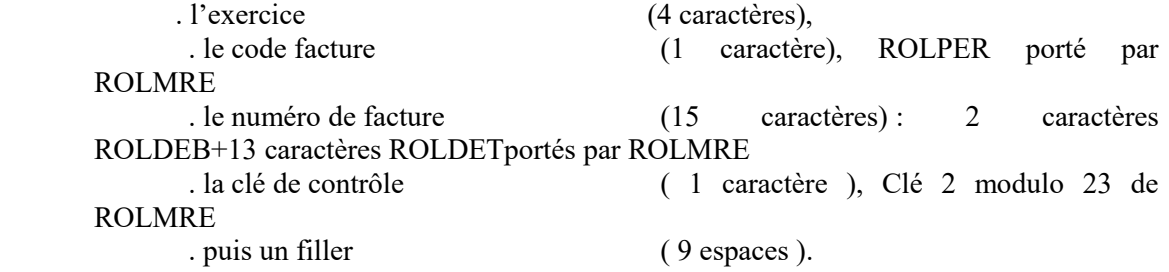

Si la dette a été enregistrée dans HELIOS comme rôle titre alors cette référence est le résultat de la concaténation des mêmes informations injectées dans HELIOS lors de la migration, de la fusion ou du transfert.

#### **Zones montant :**

#### **Tous les montants comprennent 12 chiffres les deux derniers caractères représentant les centimes.**

#### **Montants pris en charge : Champs 7 à 17**

Positions 39 à 50 (champ 7) : Montant total des prises en charge, principal  $(HT + TVA)$  plus frais Enregistrement de rang 1 : total des zones 8, 9,11 et 12 de l'enregistrement 1 Enregistrement de rang 2 : total des zones 8.9.11.12 de l'enregistrement de rang 2

Positions 51 à 62 (champ 8) Enregistrement de rang 1 : montant HTVA eau, recette unique traitée, ou premier produit Enregistrement de rang 2 : redevance pollution domestique ou  $3<sup>eme</sup>$  produit

Positions 63 à 74 (champ 9) Enregistrement de rang 1 : montant HTVA assainissement ou deuxième produit Enregistrement de rang 2 : redevance pour modernisation des réseaux de collecte ou 4ème produit.

Positions 75 à 86 (champ 10) Enregistrement de rang 1 : total des champs 8 et 9 de l'enregistrement 1 Enregistrement de rang 2 : total des champs 8 et 9 de l'enregistrement 2

Positions 87 à 98 (champ 11)Enregistrement de rang 1 : TVA sur eau, recette unique traitée, ou premier produit Enregistrement de rang 2 : TVA sur troisième produit

Positions 99 à 110 (champ 12) Enregistrement de rang 1 : TVA sur assainissement ou deuxième produit Enregistrement de rang 2 : TVA sur quatrième produit

Positions 111 à 122 (champ 13) Enregistrement de rang 1 : total des champs 11 et 12 de l'enregistrement de rang 1 Enregistrement de rang 2 : total des champs 11 et 12 de l'enregistrement de rang 2

Positions 123 à 134 (champ 14)

En l'absence de liquidation de majoration, valorisé à 0

Positions 135 à 146 (champ 15 )

Enregistrement de rang 1 : frais de commandements liquidés sur eau et assainissement, recette unique traitée, ou premier produit et deuxième produit

Enregistrement de rang 2 : frais de commandements liquidés sur redevance pollution domestique ou  $3^{em}$ produit, redevance pour modernisation des réseaux de collecte, ou 4ème produit.

Positions 147 à 158 (champ 16)

Enregistrement de rang 1 : frais de saisie liquidés sur eau et assainissement, recette unique traitée, ou premier produit et deuxième produit

Enregistrement de rang 2 : frais de saisie liquidés sur redevance pollution domestique ou 3ème produit, redevance pour modernisation des réseaux de collecte, ou 4<sup>ème</sup> produit.

Position 159 à 170 (champ 17) : systématiquement valorisées à 0 quel que soit le rang (1 ou 2) de l'enregistrement.

#### **Montants recouvrés : champs 18 à 26**

Positions 171 à 182 (champ 18)

Enregistrement de rang 1 : total montants recouvrés (principal+frais) sur eau, assainissement recette unique traitée, ou premier et deuxième produits.

Enregistrement de rang 2 : total montants recouvrés (principal+frais) sur redevance pollution domestique, redevance pour modernisation des réseaux de collecte ou 3éme et 4ème produit.

Positions 183 à 194 (champ 19)

Enregistrement de rang 1 : total des recouvrements sur eau, recette unique traitée, ou premier produit (principal)

Enregistrement de rang 2 : total des recouvrements sur redevance pollution domestique ou 3ème produit (principal)

Positions 195 à 206 (champ 20)

Enregistrement de rang 1 : total des recouvrements sur assainissement ou deuxième produit (principal). Enregistrement de rang 2 : total des recouvrements sur redevance pour modernisation des réseaux de collecte ou 4ème produit.(principal)

Positions 207 à 218 (champ 21) Enregistrement de rang 1 : total des champs 19 et 20 de l'enregistrement de rang 1 Enregistrement de rang 2 : total des champs 19 et 20 de l'enregistrement de rang 2

Positions 219 à 230 (champ 22) : systématiquement comblé à 0 sur les enregistrements quel que soit leur rang.

Positions 231 à 242 (champ 23 )

Enregistrement de rang 1 : total des recouvrements sur frais de toutes natures liquidés sur eau et assainissement ou recette unique ou premier et deuxième produit.

Enregistrement de rang 2 : total des recouvrements sur frais de toutes natures liquidés sur redevance pollution domestique, redevance pour modernisation des réseaux de collecte ou troisième et quatrième produit.

Positions 243 à 254 (champ 24) recouvrements sur frais de saisie et 255 à 266, champ 25, recouvrements sur autres frais sont systématiquement comblés à 0 sur les enregistrements quel que soit leur rang.

Position 267 (champ 26) code monnaie Valeur constante E

#### **Références du débiteur (Champs 27 à 33)** :

Positions 268 à 459 : 5 rubriques de 32 caractères définies aux normes postales suivies d'une zone de 5 caractères pour le code postal et d'une zone de 27 caractères pour la localité

Position 460 (champ 34) Code tiers payeur, valeur constante 0 sur les enregistrements quel que soit leur rang.

Positions 461 à 499 filler

Position 500 : valeur indicative du rang de l'enregistrement

Si enregistrement 1 dernier caractère du filler =1

Si enregistrement 2 dernier caractère du filler = 2

## **III. FLUOR TITRES – Article principal.**

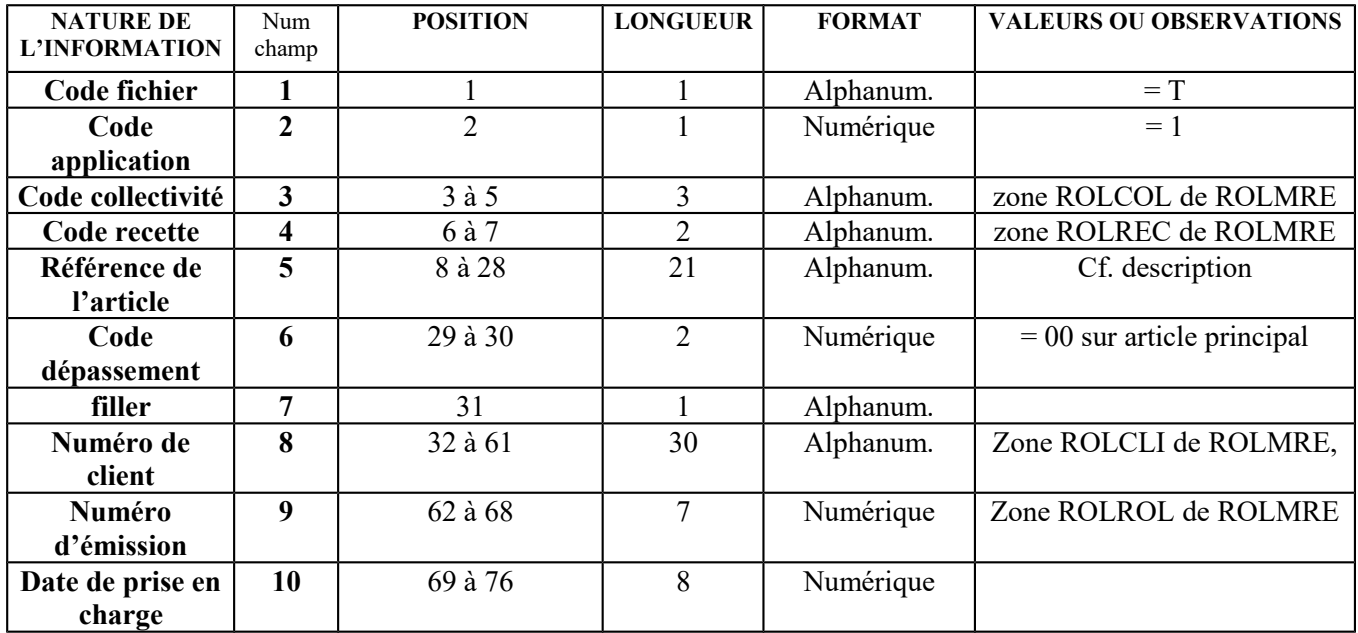

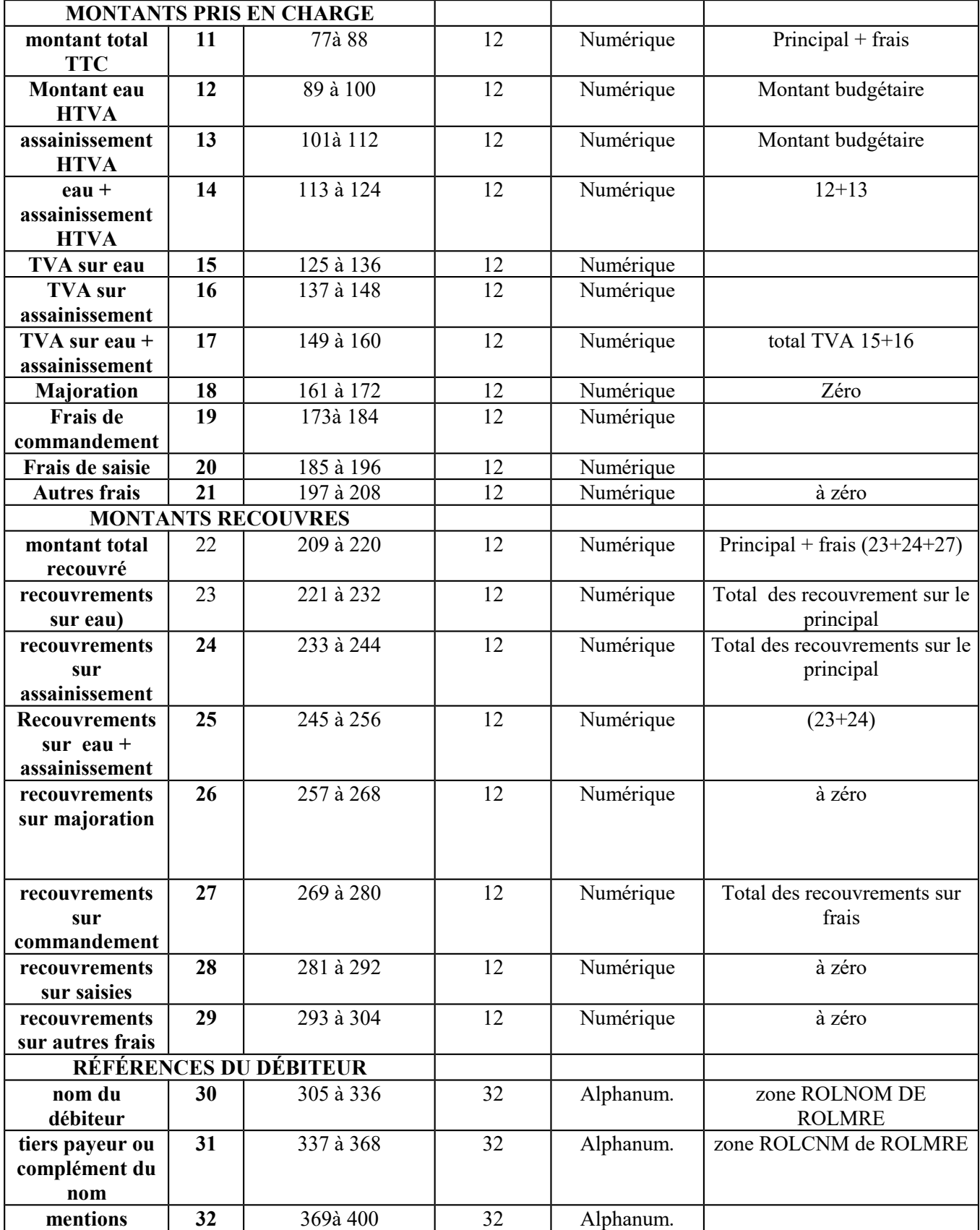

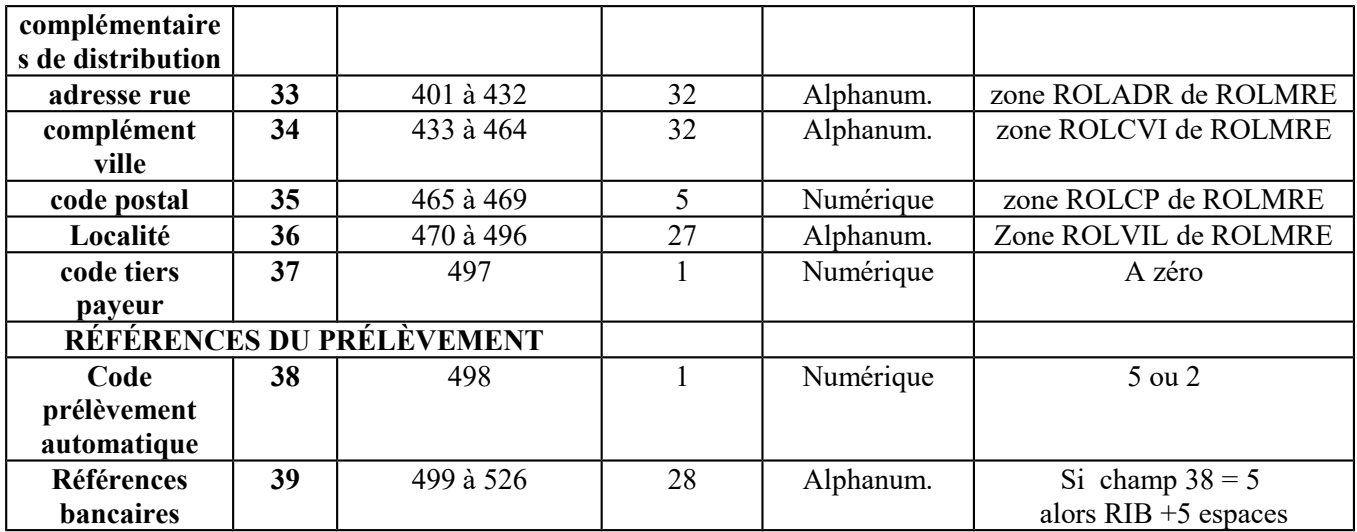

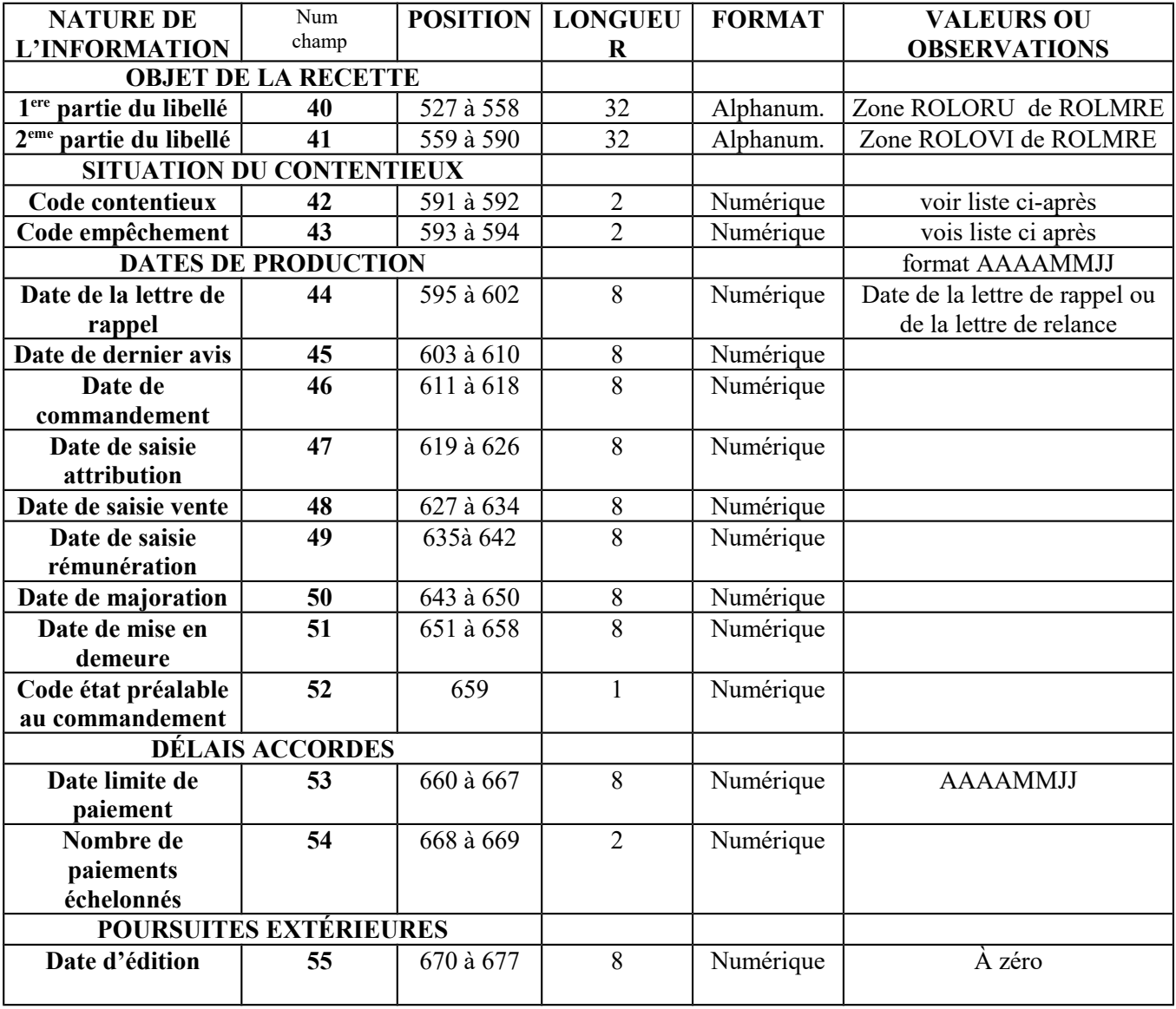

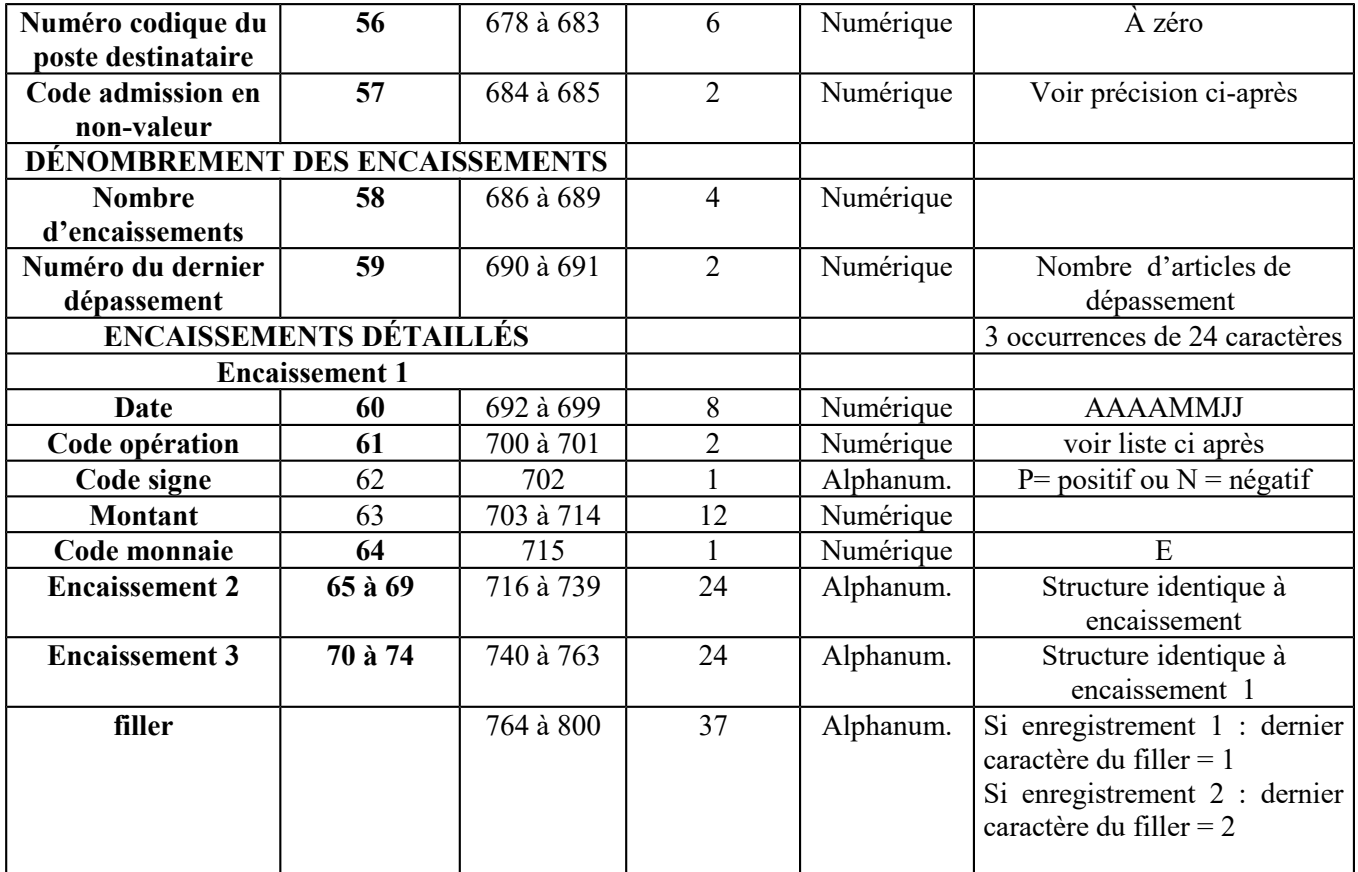

#### **Précisions sur les zones du fichier FLUOR TITRES (article principal)**

Position 1 :

La lettre T indique que le fichier est du format " Titres ".

Position 2 : Constante 1

Positions 3 à 5 (champ 3):

Cette zone indique le code sous lequel est gérée la collectivité au sein de la trésorerie (zone ROLCOL de ROLMRE (avec un zéro supplémentaire à gauche).

Positions 6 à 7 (champ 4) :

Zone indiquant le code recette. Valeur portée par la zone ROLREC du ROLMRE aller

Positions 8 à 28 (champ 5) :

Si la dette a été enregistrée dans HELIOS comme article de rôle alors cette référence est le résultat de la concaténation des informations suivantes:

. Référence de l'article de rôle, ou du rôle titre : . l'exercice (4 caractères), . le code facture (1 caractère), ROLPER porté par ROLMRE . le numéro de facture (15 caractères ): 2 caractères ROLDEB+13 caractères ROLDETportés par ROLMRE . la clé de contrôle (1 caractère).Clé de contrôle 2 du ROLMRE aller . puis un filler (9 espaces).

Si la dette a été enregistrée dans HELIOS comme rôle titre alors cette référence est le résultat de la concaténation des mêmes informations injectées dans HELIOS lors de la migration de la fusion ou du transfert.

Positions 29 à 30 (champ 6) : Code dépassement. Ici (Article principal), il prend pour valeur **00** .

Position 31 (Champ 7) **Filler**.

Positions 32 à 61 (champ 8) : Zone décrivant la référence unique (20 caractères correspondant à la zone ROLCLI de ROLMRE + 10 espaces à droite).

Positions 62 à 68 (champ 9) : Numéro de rôle (zone ROLROL de ROLMRE) précédé de 5 zéros.

Positions 69 à 76 : (champ 10): Date de prise en charge du rôle Pour les rôles titres date comptable de l'injection dans HELIOS. Zones montants :

Tous les montants comprennent 12 chiffres, les deux derniers caractères représentant les centimes.

#### **Montant Pris en charge : champs 11 à 21**

Positions77 à 88 : (champ 11) : Montant total des prises en charge, principal (HT + TVA) plus frais Enregistrement de rang 1 : total des zones 14,17,19 et 20 de l'enregistrement 1 Enregistrement de rang 2 : total des zones 14,17,19 et 20 de l'enregistrement de rang 2

Positions 89 à 100 (champ 12) Enregistrement de rang 1 : montant HTVA eau, recette unique traitée, ou premier produit Enregistrement de rang 2 : montant HTVA redevance pollution domestique ou 3ème produit

Positions 101 à 112 (champ 13) Enregistrement de rang 1 : montant HTVA assainissement ou deuxième produit Enregistrement de rang 2 : Montant HTVA redevance pour modernisation des réseaux de collecte ou 4ème produit.

Positions 113 à 124 (champ 14) : Enregistrement de rang 1 : total des deux champs précédents Enregistrement de rang 2 : idem

Positions 125 à 136 (champ 15) :Enregistrement de rang 1 : montant TVA sur eau, recette unique traitée, ou premier produit Enregistrement de rang 2 : montant TVA sur troisième produit

Positions 137 à 148 (champ 16) Enregistrement de rang 1 : montant TVA sur assainissement ou deuxième produit Enregistrement de rang 2 : montant TVA sur quatrième produit

Positions 149 à 160 (champ 17) Enregistrement de rang 1 : total des champs 15 et 16 de l'enregistrement 1 Enregistrement de rang 2 : total des champs 15 et 16 de l'enregistrement de rang 2

Positions 161 à 172 (champ 18)

En l'absence de liquidation de majoration, la zone est valorisée à 0 sur tous les enregistrements quel que soit leur rang.

Positions 173 à 184 : (champ 19)

Enregistrement de rang 1 : total des frais de commandements liquidés sur eau et assainissement, recette unique traitée, ou premier et deuxième produits

Enregistrement de rang 2 : total des frais de commandements liquidés sur redevance pollution domestique ou 3ème produit, et redevance pour modernisation des réseaux de collecte, ou 4ème produit.

Positions 185 à 196 : (champ 20)

Enregistrement de rang 1 : total des frais de saisie liquidés sur eau et assainissement, recette unique traitée, ou premier produit et deuxième produit

Enregistrement de rang 2 : total des frais de saisie liquidés sur redevance pollution domestique ou  $3^{em}$ produit, et redevance pour modernisation des réseaux de collecte, ou 4ème produit.

Positions 197 à 208 : (champ 21)

« autres frais » systématiquement valorisées à 0 quel que ce soit le rang (1 ou 2) de l'enregistrement.

#### **Montants recouvrés : champs 22 à 29**

Positions 209 à 220: (champ 22)

Enregistrement de rang 1 : total montants recouvrés (principal+frais) sur eau, assainissement recette unique traitée, ou premier et deuxième produits (champs 23-24-27 de l'enregistrement de rang 1). Enregistrement de rang 2 : total montants recouvrés (principal+frais) sur redevance pollution domestique, redevance pour modernisation des réseaux de collecte ou 3ème et 4ème produit. (champs 23-24-27 de l'enregistrement de rang 2)

Positions 221 à 232 (champ 23)

Enregistrement de rang 1 : total des recouvrements sur eau, recette unique traitée, ou premier produit (principal).

Enregistrement de rang 2 : total des recouvrements sur redevance pollution domestique ou 3ème produit (principal)

Positions 233 à 244 (champ 24)

Enregistrement de rang 1 : total des recouvrements sur assainissement ou deuxième produit (principal). Enregistrement de rang 2 : total des recouvrements sur redevance pour modernisation des réseaux de collecte ou 4ème produit.(principal).

Positions 245 à 256 (champ 25) Enregistrement de rang 1 : total des champs 23 et 24 de l'enregistrement de rang 1 Enregistrement de rang 2 : total des champs 23 et 24 de l'enregistrement de rang 2

Positions 257 à 258 (champ 26) systématiquement valorisées à 0 quel que ce soit le rang (1 ou 2) de l'enregistrement.

Positions 269 à 280 (champ 27)

Le total des recouvrements sur frais est valorisé dans la zone recouvrement sur commandements, les zones recouvrements sur saisie et recouvrements sur autres frais sont à zéro.

Enregistrement de rang 1 : total des recouvrements sur frais de toutes natures liquidés sur eau et assainissement ou recette unique ou premier et deuxième produits.

Enregistrement de rang 2 : total des recouvrements sur frais de toutes natures liquidés sur redevance pollution domestique, redevance pour modernisation des réseaux de collecte ou troisième et quatrième produits.

Positions 281 à 292 (champ 28) : systématiquement valorisées à 0 quel que ce soit le rang (1 ou 2) de l'enregistrement.

Positions 293 à 304 (champ 29) : systématiquement valorisées à 0 quel que ce soit le rang (1 ou 2) de l'enregistrement.

#### **Références du débiteur (Champs 30 à 37) :**

Positions 305 à 497 (champs 30 à 37) : **références du débiteur**

5 rubriques de 32 caractères définies aux normes postales suivies d'une zone de 5 caractères pour le code postal d'une zone de 27 caractères pour la localité et d'une zone de 1 caractère pour le code tiers payeur

Position 497 (champ 37) : systématiquement valorisée à 0 quel que ce soit le rang (1 ou 2) de l'enregistrement.

#### **Références du prélèvement (champs 38 et 39) :**

Position 498 à 526 :

- Si un prélèvement a été effectué, la position 498 est valorisée à 5, les références bancaires portées par le flux ROLMRE ALLER sont servies, en suivant, sur les positions 499 à 526 : 21 caractères du RIB (+ clé) auxquels sont rajoutés 5 espaces.

Les coordonnées bancaires portées par les flux patrimoniaux FLUOR resteront, comme les flux aller ROLMRE, au format RIB.

- En l'absence de prélèvement la position 498 est valorisée à 2, le champ suivant est vide.

Positions 527 à 590 (champs 40 et 41): Objet de la recette = zones ROLORU et ROLOVI de ROLMRE.

#### **Situation du contentieux (champs 42 et 43) :**

Positions 591 à 592 (champ 42) :

Code contentieux :

- 10 : Pris en charge
- 20 : Lettre de rappel ou lettre de relance (a/c du 01/01/2012)
- 30 : Dernier avis
- 40 : Titre sur état préalable au commandement
- 50 : Commandement édité ou mise en demeure (a/c du 01/01/2012)
- 55 : Commandement notifié
- 60 : Saisie produite
- 90 : Admission en non-Valeur.

Code d'empêchement à poursuite Position 593 à Position 594 (champ 43):

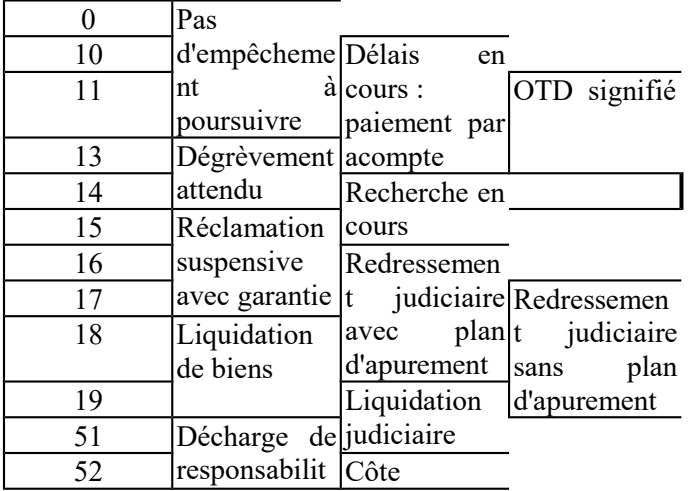

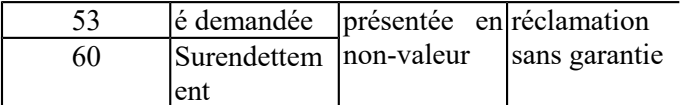

#### **Dates de production (champs 44 à 52) :**

Positions 595 à 659 :

Les champs sont renseignés des dates de production les plus récentes des actes correspondants

#### Position 659 (champ 52) :

Pour l'article concerné valeur 1 s'il existe une étape de nature " autorisation de commandement ", sinon 0. Systématiquement à 0 à compter du 01/01/2012 pour les dettes rentrant dans les plans de poursuites réformés (suppression du commandement de payer auquel se substitue la mise en demeure, sans autorisation préalable)

#### **Délais accordés (champs 53 et 54) :**

Positions 660 à 667 : au format AAAAMMJJ la date de la dernière échéance planifiée sur le délai accordé par le comptable.

Positions 668 à 669 : nombre d'échéances du délai accordé par le comptable.

#### **Les champs 55 et 56 positions 670 à 683 sont systématiquement servies à zéro sur les enregistrements quel que soit leur rang.**

#### **Code admission en non valeur (champ 57) :**

Position 684 à Position 685 :

Pour l'article concerné, renseigné par la valeur :

« 1 » si une admission en non-valeur a été demandée par le comptable (liste transmise à l'ordonnateur) « 2 » si une admission en non-valeur demandée par le comptable, acceptée par l'ordonnateur, a été prise en compte.

« 0 » dans tous les autres cas

 **Dénombrement des encaissements (champs 58 et 59) :** exclusivement valorisés sur l'article de rang 1

Positions 686 à 689 (champ 58) : Nombre total d'encaissements

Le champ 58 de l'article principal de rang 1 est valorisé par le nombre total d'encaissements enregistrés sur l'article de rôle ou le rôle titre dans HELIOS, soit le nombre total d'encaissements détail : les 3 premiers figurent sur l'enregistrement principal de rang 1,les autres sur un ou des articles dépassement. (dont le nombre figure dans le champ 59 « numéro du dernier dépassement »

Positions 690 à 691 (champ 59) : nombre d'articles dépassements relatifs à la facture référencée

**Encaissements détaillés (champs 60 à 74)** : détail des 3 premiers encaissements, exclusivement valorisés sur l'article de rang 1.

Positions 692 à 763 (champs 60 à 74) article principal de rang 1 3 occurrences encaissement de 24 caractères chacune ;

Date sur 8 caractères Code opération sur 2 caractères

Le code opération (champ 61 position 700 à 701 pour la première occurrence) peut prendre les valeurs suivantes :

- 10 : Recouvrement en numéraire
- 30 : Recouvrement par chèque bancaire
- 60 : Lecture optique des TIP.
- 70 : Prélèvement automatique.
- 80 : Opérations diverses (carte bancaire, Titre emploi service, Virement, Opération d'ordre..)

Le code signe (champ 62 position 702 pour la première occurrence)

Code signe du montant " encaissé " :

P : Positif ou nul N négatif

Montant (champ 63 positions 703 à 714: pour la première occurrence Montant exprimé sur 12 caractères dont les deux derniers représentent les centimes. Il n'y a pas de virgule.

#### *Code monnaie (champ 64 position 715 pour la première occurrence)*

Valeur constante  $E$  : Même structure pour les 2 occurrences encaissement suivantes dans l'article principal de rang 1.

Position 764 Filler Dernier caractère en position 800 : Enregistrement de rang  $1 = 1$ Enregistrement de rang  $2 = 2$ 

# **IV. FLUOR TITRES – Article de dépassement.**

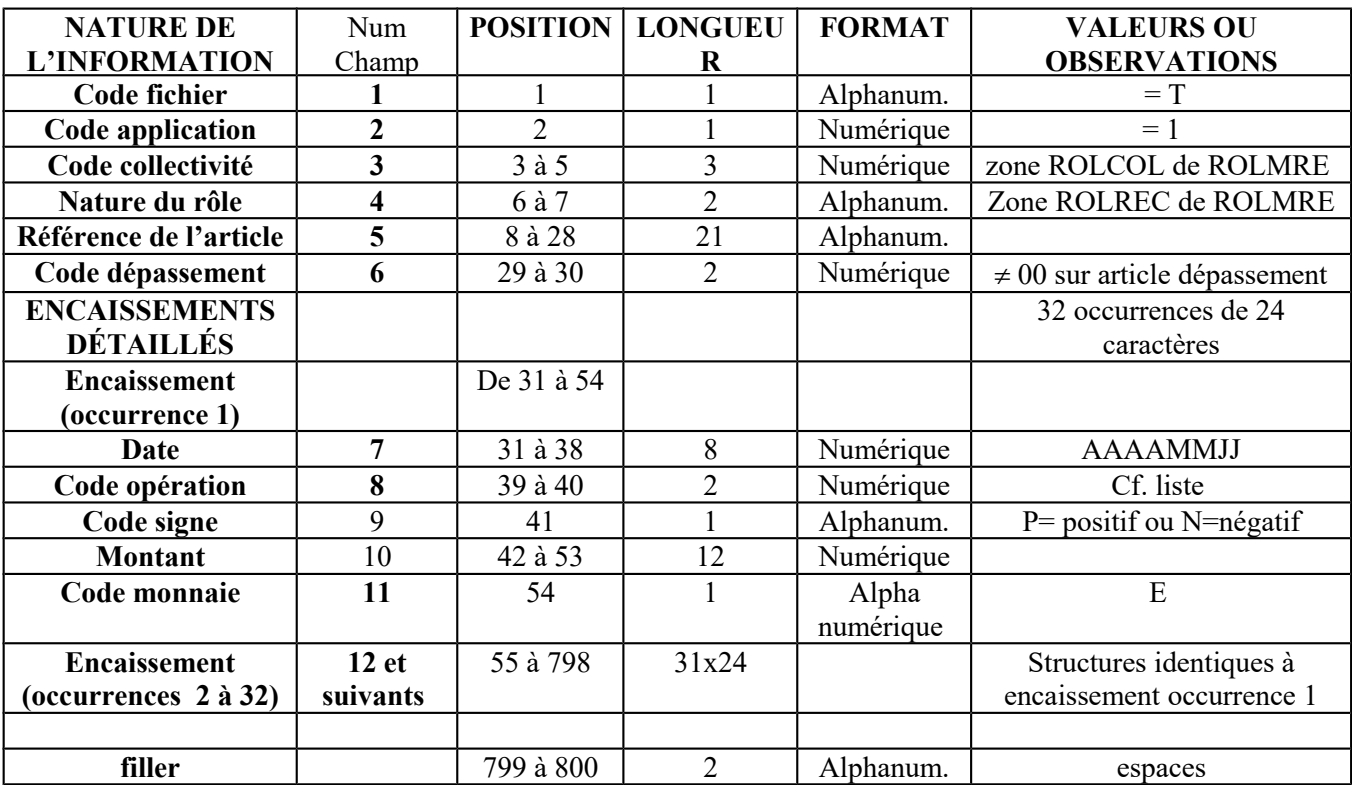

#### **Précisions sur les zones du fichier FLUOR TITRES (article dépassement)**

Position 1 : La lettre T indique que le fichier est du format " Titres ".

Position 2 : Valeur constante 1

Positions 3 à 5 (champ 3) : Cette zone indique le code sous lequel est gérée la collectivité au sein de la trésorerie. (zone ROLCOL de ROLMRE avec un zéro à gauche)

Positions 6 à 7 (champ 4): Zone indiquant le code de la nature du produit (zone ROLREC de ROLMRE)

Positions 8 à 28 (champ5) :Référence du titre concerné. (idem FLUOR TITRES article principal) .

Positions 29 à 30 (champ6): Code dépassement. Ici (Article de dépassement), il prend pour valeur 01, pour le premier article dépassement, 02, pour le deuxième 03,**..……**.

#### **Encaissements détaillés positions 31 à 798 : 32 occurrences détail encaissements**

Date de l'encaissement (Positions 31 38 pour la première occurrence ) même structure que FLUOR TITRESS article principal

Code opération (Positions 39 à 40 pour la première occurrence ) : règles identiques aux règles définies pour FLUOR TITRES article principal

Code signe du montant " encaissé " (Position 41 pour la première occurrence ) : même structure que FLUOR TITRES article principal..

Montant de l'encaissement (Positions 42 à 53 pour la première occurrence ) : exprimé sur 12 caractères dont les deux derniers représentent les centimes, même structure que FLUOR TITRESS article principal..

Code monnaie (Position 54 pour la première occurrence) : E

Et ainsi de suite pour les 31 autres occurrences encaissement…

*Position 799 à 800 : Filler*